УПРАВЛЕНИЕ ОБРАЗОВАНИЯ АДМИНИСТРАЦИИ НИЖНЕЛОМОВСКОГО РАЙОНА МУНИЦИПАЛЬНОЕ БЮДЖЕТНОЕ ОБЩЕОБРАЗОВАТЕЛЬНОЕ УЧРЕЖДЕНИЕ «СРЕДНЯЯ ШКОЛА №4 ГОРОДА НИЖНИЙ ЛОМОВ» (МБОУ «СШ №4 Г. НИЖНИЙ ЛОМОВ»)

> ул. Крылова, д. 6, г. Нижний Ломов, 442151 телефон 4-70-68, E-mail: nlomov4@list.ru ОГРН 1025800977674, ИНН 5827008319

#### **ПРИНЯТА**

Педагогическим советом Муниципального бюджетного общеобразовательного учреждения «Средняя школа №4 г. Нижний Ломов» «30» мая 2023 г. Протокол № 6

#### **УТВЕРЖДАЮ**

Директор Муниципального бюджетного общеобразовательного учреждения «Средняя (цікола №4 г. Нижний Ломов» школа Е.В.Родионова Помов» 1 мая 2023

# Дополнительная общеобразовательная общеразвивающая программа технической направленности «ЛогоМиры»

Возраст учащихся - 11-13 лет

Срок реализации - 1 год

Автор программы-Глухова Валентина Владиславовна учитель математики МБОУ «Средняя школа №4 г. Нижний Ломов»

г. Нижний Ломов, 2023 г.

# **Информационная карта к дополнительной общеобразовательной программе**

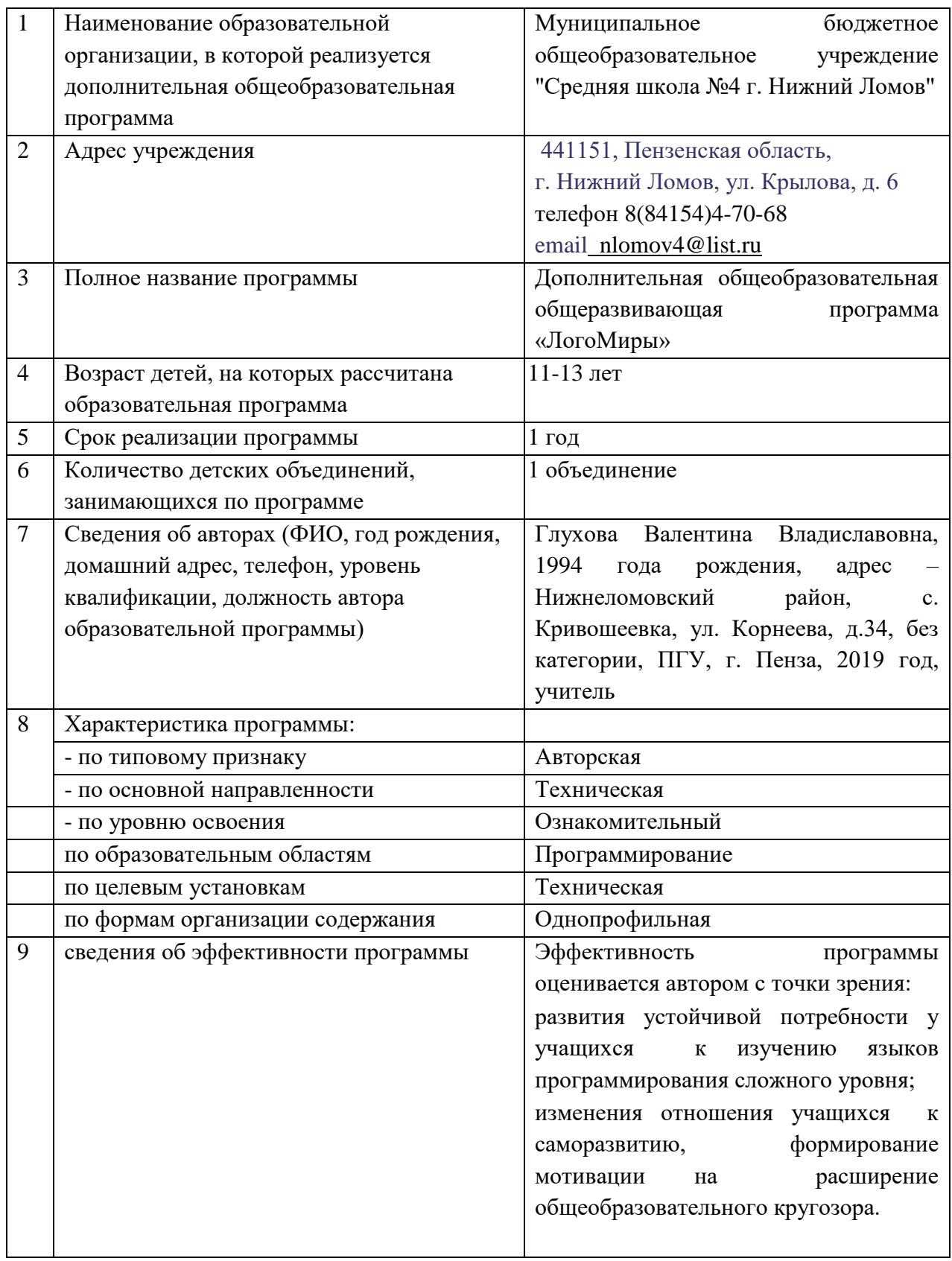

#### **Пояснительная записка**

Дополнительная общеобразовательная общеразвивающая программа «Лого**Миры**» имеет техническую направленность, уровень сложности ознакомительный. Программа адресована учащимся в возрасте от 11 до 13 лет, рассчитана на 1 год обучения.

Программа реализуется в МБОУ "СШ №4 г. Нижний Ломов" и направлена на расширение кругозора учащихся, посредством формирования начальных навыков программирования для изучения более сложных языков.

Программа разработана с учетом действующих *нормативно-правовых актов* в области образования РФ и нормативными актами учреждения:

- Федеральным законом Российской Федерации от 29.12.2012г. № 273-ФЗ «Об образовании в Российской Федерации»;

- «Порядком организации и осуществление образовательной деятельности по дополнительным общеобразовательным программам», утверждѐнный приказом Министерства просвещения Российской Федерации от 9 ноября 2018 года №196;

- СанПиН 2.4.3648-20 «Санитарно - эпидемиологические требования к организациям воспитания и обучения, отдыха и оздоровления детей и молодежи»;

- Распоряжением Правительства РФ от 24 апреля 2015 г. № 729-р «Концепция развития дополнительного образования детей»;

- Распоряжением Правительства РФ от 29 мая 2015 г. № 996-р «Стратегия развития воспитания в Российской Федерации на период до 2025 года»;

- Приказ Министерства просвещения Российской Федерации от 27.07.2022 № 629 «Об утверждении Порядка организации и осуществления образовательной деятельности по дополнительным общеобразовательным программам»;

- Устава и Положения о дополнительной общеобразовательной общеразвивающей программе муниципального бюджетного общеобразовательного учреждения «Средняя школа №4 г. Нижний Ломов»;

- Положения о промежуточной аттестации и аттестации по завершению программы.

#### **Актуальность программы**

*Программа актуальна для ребенка.* Среда ЛогоМиры является отличным инструментом для организации познавательной деятельности детей благодаря нескольким факторам:

 дает возможность увидеть практическое назначение алгоритмов и программ, что будет способствовать развитию интереса к профессиям, связанным с программированием;

позволяет заниматься созданием творческих проектов.

*Программа актуальна для общества.* Актуальность данной программы обусловлена тем, что она содействует воспитанию нового поколения, отвечающего условиям информационного общества, способствует развитию умения работать с различными видами информации и формированию первоначальных навыков работы с компьютером.

## **Педагогическая целесообразность программы**

Педагогическая целесообразность изучения дополнительной образовательной программы «ЛогоМиры» состоит в том, чтобы сформировать у подрастающего поколения новые компетенции, необходимые в обществе, использующем современные информационные технологии. Программа позволит обеспечивать динамическое развитие личности ребенка, его нравственное становление; формировать целостное восприятие мира, людей и самого себя, развивать интеллектуальные и творческие способности ребенка в оптимальном возрасте.

# **Отличительные особенности**

Отличительной особенностью данной программы является то, что она модифицированная - адаптирована к условиям образовательного процесса данного учреждения. Среда программирования ЛогоМиры содержит минимум надписей на экране и управляется с помощью простого графического меню. Включая в себя возможности текстового, графического и музыкального редакторов, ЛогоМиры может успешно использоваться для изучения различных «профессий» современного компьютера и овладения его инструментарием. А также изучая программирование в среде ЛогоМиры, у детей формируется не только логическое и алгоритмическое мышление, но и навыки работы с мультимедиа; создаются условия для активного, поискового учения, предоставляются широкие возможности для разнообразного моделирования. Ребенок учится анализировать любую проблему, относиться к любой ошибке не как к катастрофе, а как к тому, что следует найти и исправить.

# **Принципы** лежащие в основе программы

- доступность (простота, соответствие возрастным и индивидуальным особенностям);
- демократичность и гуманизм (взаимодействие воспитателя и воспитанника в социуме, реализация собственных творческих потребностей);
- научность (обоснованность, наличие методологической базы и теоретической основы);
- «от простого к сложному» (научившись элементарным навыкам работы учащийся применяет свои знания в выполнении творческих работ).

#### **Новизна программы**

Данная программа подразумевает не только работу в среде ЛогоМиры, но и другие виды деятельности, направленные на формирование ИКТ- компетентности школьников:

- поиск готовых форм, картинок и заготовок в сети Internet;
- редактирование изображения;
- изменение формата изображения;
- запись звуковой поддержки проекта;
- обрезка звука и т.д.

### **Цель:**

повышение мотивации к изучению программирования, развитие логического и алгоритмического мышления, творческих и художественных способностей.

## **Задачи:**

- сформировать у детей представления об алгоритме (программе), исполнителе, способе записи алгоритма;
- сформировать представление о профессии «программист»;
- изучить функциональность работы основных алгоритмических конструкций;
- овладеть навыками составления алгоритмов с среде ЛогоМиры;
- сформировать навыки разработки и отладки несложных программ;
- познакомить с понятием проекта;
- познакомить с навыками разработки проектов, интерактивных историй, мультфильмов;
- способствовать развитию логического и алгоритмического мышления, памяти и умению анализировать;
- развивать исследовательские и творческие способности;
- способствовать развитию познавательной самостоятельности;
- способствовать развитию коммуникативных умений и навыков обучающихся.
- вовлечение детей в соревновательную и игровую деятельность.

#### **Адресат программы**

Группы комплектуются из числа желающих в возрасте от 11 до 13 лет.

Возрастной диапазон 11-12 лет. Дети этого возраста обладают психологической гибкостью, проявляют готовность к переменам и сотрудничеству, ориентированы на самостоятельную творческую деятельность.

Возрастной диапазон 12-13 лет. Подростки этого возраста характеризуются стремлением к самоутверждению и участию в деятельности наравне с взрослыми. В этом периоде подростки начинают критически относиться ко многому, оценки их становятся более устойчивыми и независимыми, круг интересов расширяется.

Программа рассчитана на 1 год обучения, недельная нагрузка составляет 2 часа. Занятия проводятся 2 раза в неделю по часу. В год - 72 часа. Наполняемость группы – 15 человек.

#### **Форма обучения -** очная, очно-заочная, заочная

#### **Срок реализации программы 1 год**

Всего часов по программе: 72 часа.

## **Режим занятий**

Занятия проводятся 2 раза в неделю по часу. Продолжительность одного академического часа – 45 минут.

## **Методы и формы обучения**

При обучении программированию используются вербальные (при изложении лекционного материала) и практические (выполнение лабораторных работ, практикумов, решение задач) методы, причем основной акцент делается на практические методы, в

процессе применения которых воспитанники не только получают новые знания, но и приобретают практические навыки. Учитель при этом инструктирует, указывает цели работы, направляет и проверяет ход ее исполнения. В деятельности учащихся преобладает практическая работа, в ходе которой особую роль играет самостоятельный мыслительный процесс, позволяющий осуществить поиск данных и парадигмы решения задачи. По основным видам дидактических проблем, решаемых на занятии, можно выделить методы приобретения знаний, формирования умений, применения знаний, методы творческой деятельности и методы проверки знаний, умений и навыков.

Ведущей формой организации занятий является индивидуальная. Наряду с индивидуальной формой работы, во время занятий осуществляется групповая работа. Каждое занятие носит практико-ориентированный характер.

# Планируемые результаты обучения:

Данная программа ориентирована на получение одновременно  $\overline{M}$ фундаментальных знаний в области информатики и ИКТ, и на формирование практического навыка применения этих знаний в процессе выполнения учебных проектов в рамках реально используемых в экономике, промышленности и науке современных компьютерных и информационных технологий и подходов.

# В результате освоения данного курса ученик

# должен знать:

- технологию организации движения Черепашки;
- назначение среды ЛогоМиры;
- основные объекты графического интерфейса ЛогоМиры;
- технологию создания декорации микромира;
- технологию организации движения Черепашки;
- технологию создания анимационного сюжета;
- что такое датчик случайных чисел и когда его использовать. должен уметь:
- работать с основными объектами графического интерфейса среды ЛогоМиры;
- управлять движением Черепашки;
- рисовать простейшие фигуры;
- переодевать Черепашку в разные формы;
- пользоваться инструментами Поля форм при создании микромиров;
- создавать декорации микромира:
- моделировать прямолинейное движение с разными скоростями;
- моделировать движение по сложной траектории;
- моделировать движение с повторяющимися фрагментами;  $\bullet$
- разрабатывать программы;
- озвучивать анимационные сюжеты;
- составлять программы рисования графических объектов;
- составлять программы для анимационного сюжета, выбирать соответствующие требованиям эффективного решения (создания программы) инструменты языка;
- интерпретировать результаты, получаемые в ходе исполнения реальных программ;
- оценивать сравнительную эффективность разных вариантов практического решения поставленной задачи (разных программ, достигающих сходного результата).

#### **Личностные результаты:**

- осознание внутренней свободы, чувства собственного достоинства, самоуважения, способности к объективной самооценке, стремлению преодолевать трудности, добиваться успешного достижения поставленных целей;

- ориентированность на успех, как на реализацию собственных способностей и трудолюбия;

-развитое образное и пространственное мышление, воображение и внимание;

-готовность к творческому взаимодействию с партнерами.

#### **Метапредметные результаты:**

-освоение способов решения проблем творческого и поискового характера;

-формирование умения понимать причины успеха/неуспеха учебной деятельности и способности конструктивно действовать даже в ситуациях неуспеха;

-освоение начальных форм познавательной и личностной рефлексии;

-овладение логическими действиями сравнения, анализа, синтеза, обобщения классификации по родовидовым признакам;

-овладение умением вести диалог, распределять функции и роли в процессе выполнения коллективной творческой работы;

-использование средств информационных технологий для решения различных учебнотворческих задач в процессе поиска дополнительного материала;

-умение планировать и грамотно осуществлять учебные действия в соответствии с поставленной задачей, находить варианты решения различных задач;

-умение рационально строить самостоятельную деятельность;

-осознанное стремление к освоению новых знаний и умений, к достижению более высоких и оригинальных результатов.

#### **Формы контроля и оценочные материалы**

Результативность освоения программного материала отслеживается систематически в течение года с учетом уровня знаний и умений учащихся на начальном этапе обучения. С этой целью используются разнообразные виды контроля:

- *входящий контроль* проводится в начале учебного года для определения уровня знаний и умений учащихся на начало обучения по программе;

- *текущий контроль* в виде педагогического наблюдения за качеством овладения учащимися приемами и навыками работы с различными возможностями программы;

- итогового обсуждения, анализа выполненных работ в первую очередь самими детьми, затем педагогом в конце каждого занятия; творческих работ и проектов в конце каждой темы.

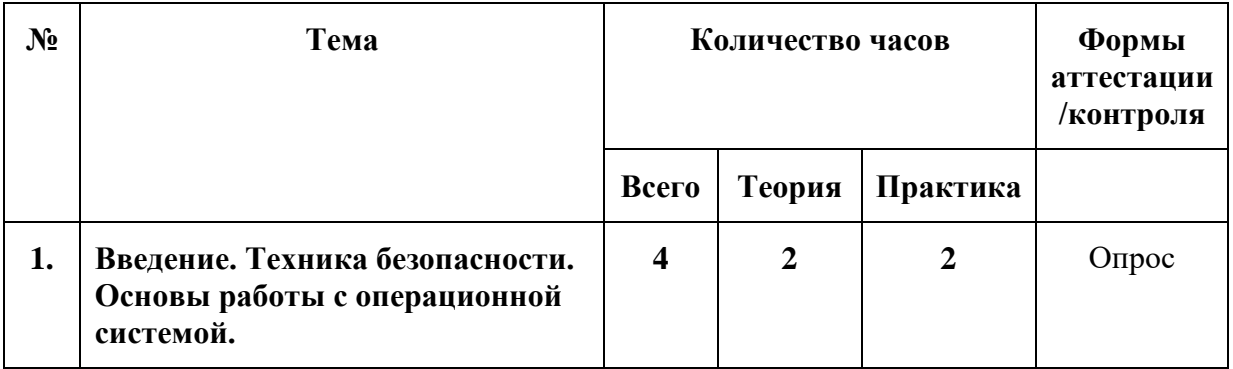

#### **Учебно-тематический план**

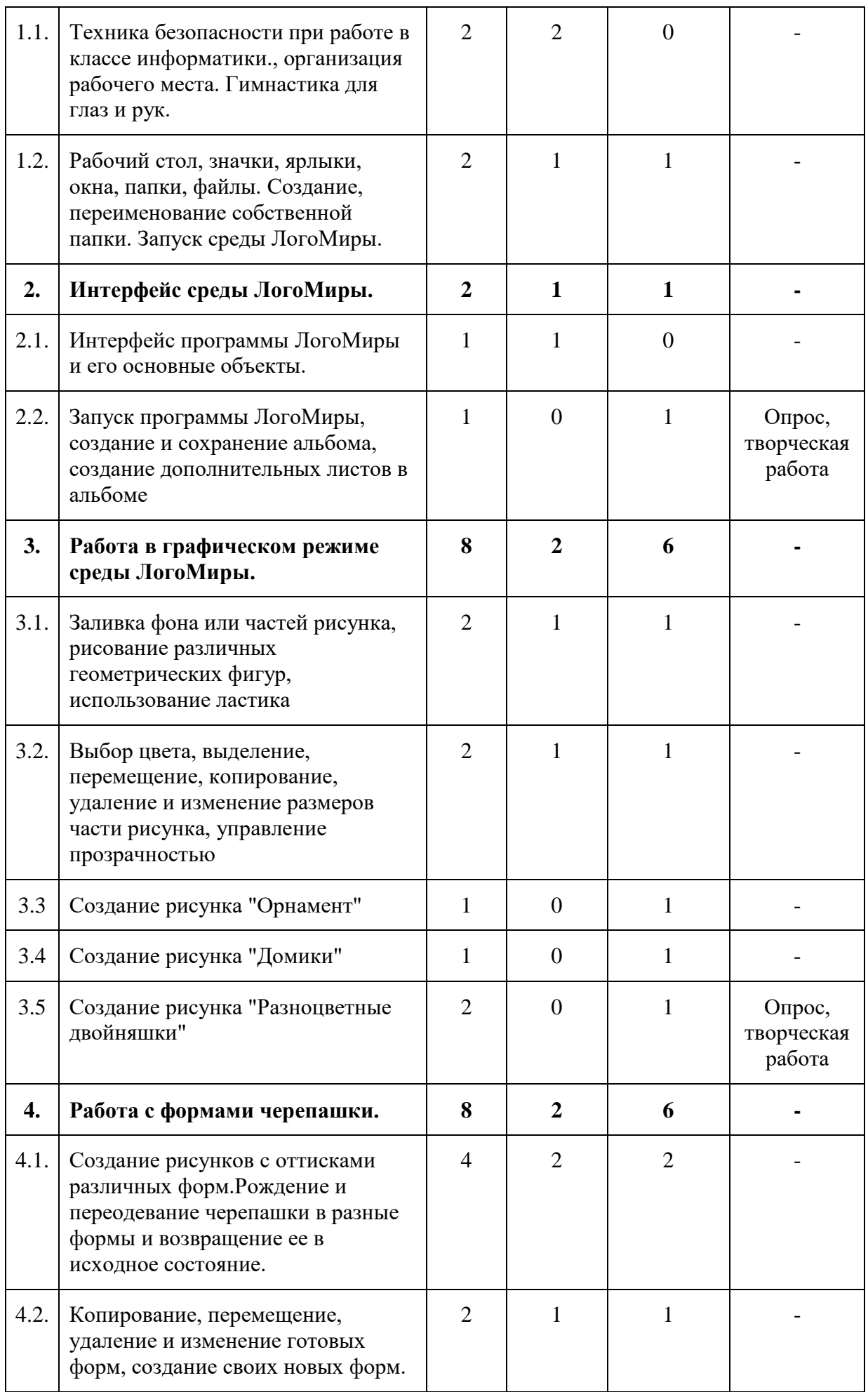

![](_page_8_Picture_295.jpeg)

![](_page_9_Picture_244.jpeg)

# **Содержание (72 часа)**

# **Тема 1. Введение. Техника безопасности. Основы работы с операционной системой (4 часа).**

**Теория:** техника безопасности при работе в классе информатики., организация рабочего места. гимнастика для глаз и рук. Введение понятий: Рабочий стол, значки, ярлыки, окна, папки, файлы.

**Практика:** Создание, переименование собственной папки, открытие, закрытие, перемещение, изменение размеров окон. Запуск среды ЛогоМиры.

# **Тема 2. Интерфейс среды ЛогоМиры (2 часа).**

**Теория:** интерфейс программы ЛогоМиры и его основные объекты: Меню, Имя альбома, Рабочее поле, Закладки набора команд, Набор инструментов, Черепашка. **Практика:** запуск программы ЛогоМиры, создание и сохранение альбома, создание дополнительных листов в альбоме.

# **Тема 3. Работа в графическом режиме среды ЛогоМиры (7 часов).**

**Теория:** палитра, инструменты, выделение, работа с фоном и частями рисунка.

**Практика:** заливка фона или частей рисунка, рисование различных геометрических фигур, использование ластика, выбор цвета, выделение, перемещение, копирование, удаление и изменение размеров части рисунка, управление прозрачностью. Создание рисунков: "Орнамент", "Домики", "Разноцветные двойняшки".

# **Тема 4. Работа с формами черепашки (9 часов).**

**Теория:** назначение и возможности Поля форм черепашки, приемы работы с готовыми формами и создание новых форм.

**Практика:** создание рисунков с оттисками различных форм. Рождение и переодевание черепашки в разные формы и возвращение ее в исходное состояние. Копирование,

перемещение, удаление и изменение готовых форм, создание своих новых форм. Создание рисунков "Насекомые", "Новый год", "Транспорт".

# **Тема 5. Управление черепашкой (анимация форм без их взаимодействия) (16 часов).**

**Теория:** команды управления черепашкой, Личная карточка черепашки, организация движения черепашки, пошаговое выполнение команд, выполнение команд бесконечное число раз, реагирование на цвет, запуск одновременно нескольких черепашек (без их взаимодействия).

**Практика:** работа с командами без использования Личной карточки черепашки, создание анимации с движением формы по прямолинейной траектории с различными скоростями, а также эффекта приближения и удаления формы с использование Личной карточки черепашки. Запуск и отмена выполнения команд. Изменение курса черепашки. Оживление рисунков: "Насекомые", "Новый год", "Транспорт".

**Тема 6. Работа с черепашками (анимация с взаимодействием форм) (14 часов). Теория:** реагирование черепашек друг на друга, реагирование черепашек на цвет, светофор, запуск несколько черепашек одновременно.

**Практика:** создание сложного мультипликационного сюжета с взаимодействием нескольких форм. Доработка ранее созданных мультфильмов.

# **Тема 7. Озвучивание проектов (6 часов).**

**Теория:** вставка в альбом готовых звуковых файлов, запись звука, запуск и удаление звуковой информации.

**Практика:** озвучивание ранее созданных мультипликационных сюжетов с применением готовых звуковых файлов. Запись своих звуковых файлов.

**Тема 8. Создание текстовых окон (6 часов).**

**Теория:** текстовое окно, основные приемы работы с текстовым окном.

Практика: создание текстовых окон. Установка типа и цвета шрифта. Изменение размера, перемещение, копирование, удаление текста. Вставка текста в ранее созданные сюжеты.

# **Тема 9. Создание собственного мультика (7 часов).**

Теория: основные требования к созданию своего мультфильма.

Практика: создание анимационных сюжетов на свободную тему.

# **Тема 10. Заключительное занятие (1 час).**

Теория: подведение итогов, просмотр созданных анимационных сюжетов.

# **Условия реализации программы**

# **Организационно-методические основы реализации программы**

Программа предусматривает преподавание материала от простейшего к сложному, то есть на каждом занятии используется разноуровневый материал для детей с разным уровнем логического мышления (от простейших задач к задачам высокого уровня сложности)

Программа предполагает работу с детьми в форме занятий, совместной работы учащихся с педагогом, а также их самостоятельной деятельности.

Для закрепления полученного учебного материала используются разноплановые задания по проектной деятельности (реализацию проектов с помощью написанной программы, итог анимационный объект). Теоретический материал, небольшой по объему, дается перед практической частью. Основная часть урока посвящена практической деятельности по выполнению проектов(программирование объектов, ситуации)

Программа ориентирует учащихся на самостоятельность в поисках плана выполнения проекта.

В процессе работы необходимо систематически напоминать детям о правилах техники безопасности при работе в компьютерном классе.

Планируемая на занятиях практическая работа не является жестко регламентированной по времени, каждый воспитанник работает в своем темпе. Это позволяет повысить уровень знаний и интереса учащихся к программированию.

При проведении занятий учитывается:

- уровень знаний, умений и навыков учащихся,

- самостоятельность ребенка,

- его активность,

- его индивидуальные особенности,

- особенности памяти, мышления и познавательные интересы.

#### **Формы занятий содержат в своей основе три блока:**

- групповые, индивидуальные, парные;

- теоретические и практические;

- выполнение проектов

На занятиях востребованы технологии развития критического мышления,

вопросы укрепления психического и физического здоровья, развития навыков социальной компетенции решаются посредством, тренингов, дискуссий, бесед с учащимися и родителями, других форм в рамках психолого-педагогического сопровождения.

# *Кадровое обеспечение*

Реализовать программу может педагог, имеющий высшее педагогическое образование, обладающий достаточными знаниями и опытом практической работы с учащимися среднего звена.

# *Материально-техническое обеспечение*

Компьютеры или ноутбуки с установленными языком программирования Лого. Стенд по правилам техники безопасности.

### *Оборудование и материалы*

Компьютеры, ноутбуки, проектор, ЛВС

# **Литература***:*

*Сопрунов С.Ф., Ушаков А.С., Яковлева Е.И.* ЛогоМиры 3.0: справочное пособие. М.: Институт новых технологий, 2010.

*Истомина Т.Л.* Обучение информатике в среде Лого, 2007.

*Яковлева Е.И.* ЛогоМозаика. М.: Институт новых технологий, 2010.

*Муранов А.А., Муранова М.А.* ЛогоКлавиатор. Справочно-методическое пособие. М.: Институт новых технологий, 2010.

*Макарова Н.В.* Информатика и ИКТ. Учебник. Начальный уровень. – ОАО «Московские учебники», 2007.

*Матяш Н.В., Симоненко В.Д.* Проектная деятельность младших школьников: Книга для учителя начальных классов. – М.: Вентана-Граф, 2004.